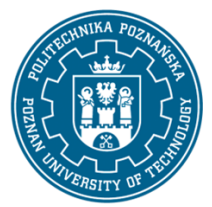

EUROPEJSKI SYSTEM TRANSFERU I AKUMULACJI PUNKTÓW (ECTS) pl. M. Skłodowskiej-Curie 5, 60-965 Poznań

# **KARTA OPISU PRZEDMIOTU - SYLABUS**

Nazwa przedmiotu Projektowanie stron www

#### **Przedmiot**

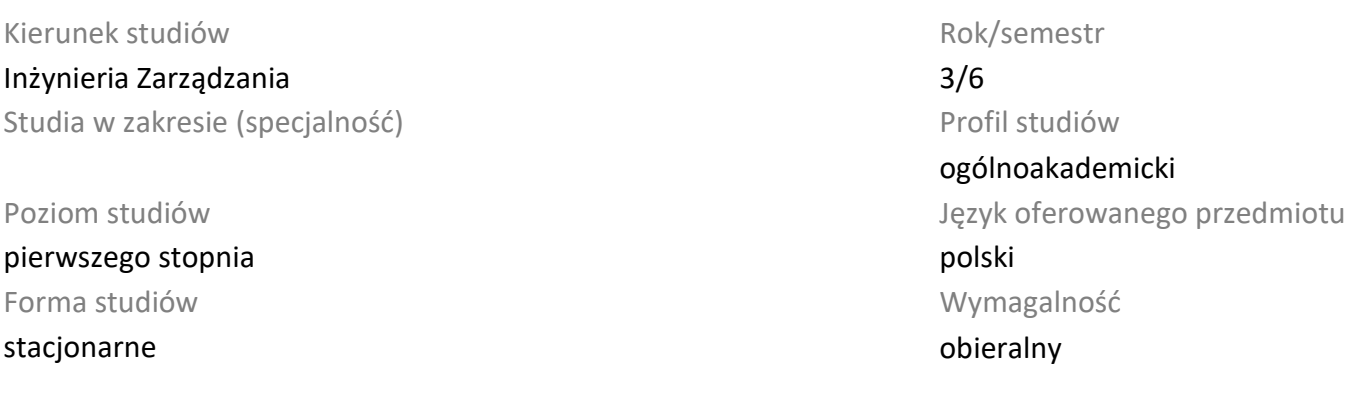

## **Liczba godzin**

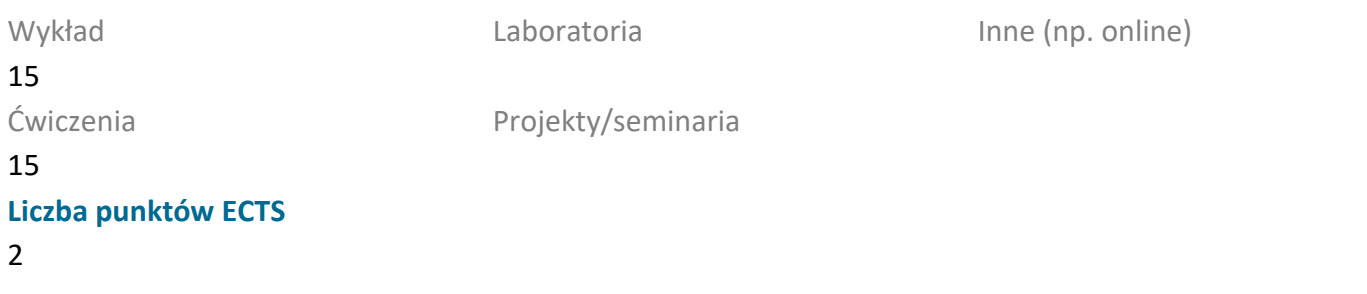

#### **Wykładowcy**

Odpowiedzialny za przedmiot/wykładowca: dr inż. Michał Trziszka

Odpowiedzialny za przedmiot/wykładowca:

Wydział Inżynierii Zarzadzania

Instytut Zarządzania i Systemów Informacyjnych

Zakład Systemów Zarządzania

email: michal.trziszka@put.poznan.pl

#### **Wymagania wstępne**

Student rozpoczynający ten przedmiot powinien posiadać podstawową wiedzę korzystania z komputera

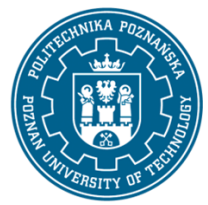

EUROPEJSKI SYSTEM TRANSFERU I AKUMULACJI PUNKTÓW (ECTS) pl. M. Skłodowskiej-Curie 5, 60-965 Poznań

oraz przeglądarki komputerowej. Powinien również posiadać umiejętność pozyskiwania informacji ze wskazanych źródeł oraz mieć gotowość do podjęcia współpracy w ramach zespołu.

# **Cel przedmiotu**

Celem wykładów jest dostarczenie wiedzy potrzebnej do samodzielnego projektowania serwisów internetowych. Celem ćwiczeń jest zaprojektowanie oraz zbudowanie prostego serwisu internetowego.

# **Przedmiotowe efekty uczenia się**

Wiedza

Student:

1. zna metody i narzędzia zbierania danych, ich przetwarzania oraz selekcji i dystrybucji informacji

2. ma podstawową wiedzę o cyklu życia systemów społeczno-technicznych

3. ma podstawową wiedzę o cyklu życia produktów przemysłowych

# Umiejętności

Student:

1. potrafi planować i przeprowadzać eksperymenty, w tym pomiary i symulacje komputerowe, interpretować uzyskane wyniki i wyciągać wnioski

2. potrafi - przy formułowaniu i rozwiązywaniu zadań inżynierskich — dostrzegać ich aspekty systemowe, społeczno-techniczne, organizacyjne i ekonomiczne i pozatechniczne

3. potrafi dokonać wstępnej analizy ekonomicznej podejmowanych działań inżynierskich

# Kompetencje społeczne

Student:

1. ma świadomość, że kreowanie produktów zaspokajających potrzeby użytkowników wymaga podejścia systemowego z uwzględnieniem zagadnień technicznych, ekonomicznych, marketingowych, prawnych, organizacyjnych i finansowych

2. potrafi przygotować i realizować przedsięwzięcia biznesowe

# **Metody weryfikacji efektów uczenia się i kryteria oceny**

Efekty uczenia się przedstawione wyżej weryfikowane są w następujący sposób:

Wiedza nabyta w ramach wykładu jest weryfikowana przez 1 kolokowium na ostatnim wykładzie. Kolokwium składa się 10-15 pytań (testowych i otwartych), różnie punktowanych. Próg zaliczeniowy: 50% punktów. Ocena podsumowująca z wykładu jest oceną z kolokwium. Zagadnienia zaliczeniowe, na podstawie których opracowywane są pytania zostaną przesłane studentom drogą mailową z wykorzystaniem systemu uczelnianej poczty elektronicznej.

Umiejętności nabyte w ramach zajęć laboratoryjnych weryfikowane są na podstawie dwóch ocen formujących: z kolokwium zaliczeniowego, składającego się z 5-7 zadań różnie punktowanych w

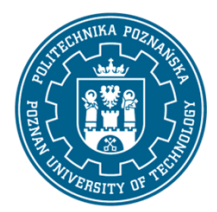

EUROPEJSKI SYSTEM TRANSFERU I AKUMULACJI PUNKTÓW (ECTS) pl. M. Skłodowskiej-Curie 5, 60-965 Poznań

zależności od stopnia ich trudności, którego próg zaliczeniowy wynosi 50% punktów oraz oceny z opracowanego projektu przykładowej strony internetowej. Ocena podsumowująca z laboratorium wystawiana jest na podstawie średniej ocen formujących.

#### **Treści programowe**

Wykład:

- 1. Wstęp do stron internetowych
- 2. Technologie internetowe przy tworzeniu oprogramowania
- 3. Podstawy języka HTML5: struktura dokumentu, użycie znaczników i atrybutów, operacje na tekście.
- 4. Język HTML5 c.d.: linki, tabele, formularze na stronie WWW

5. Kaskadowe Arkusze Stylów CSS - wprowadzenie do stylów CSS oraz ich wykorzystanie na stronie internetowej.

6. Bootstrap - opis oraz prezentacja framework.

7. Serwery internetowe - połączenie z FTP/SCP.

8. Wordpress - instalacja, konfiguracja oraz tworzenie stron www w oparciu o system zarządzania treścią.

## Ćwiczenia:

- 1. Podstawy języka HTML5: struktura dokumentu, użycie znaczników i atrybutów, operacje na tekście.
- 2. Język HTML5 c.d.: linki, tabele, formularze na stronie WWW
- 3. Kaskadowe Arkusze Stylów CSS wprowadzenie do stylów CSS oraz ich wykorzystanie na stronie internetowej.
- 4. Bootstrap opis oraz prezentacja framework.
- 5. Serwery internetowe połączenie z FTP/SCP.
- 6. Wordpress instalacja, konfiguracja oraz tworzenie stron www w oparciu o system zarządzania treścią.

7. Wykorzystanie DIVI jako dodatku do wordpress do tworzenia stron internetowych

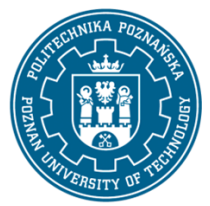

EUROPEJSKI SYSTEM TRANSFERU I AKUMULACJI PUNKTÓW (ECTS) pl. M. Skłodowskiej-Curie 5, 60-965 Poznań

# **Metody dydaktyczne**

1. Wykład: prezentacja multimedialna, ilustrowana przykładami podawanymi na tablicy.

2. Ćwiczenia laboratoryjne: prezentacja multimedialna prezentacja ilustrowana przykładami podawanymi na tablicy oraz wykonanie zadań podanych przez prowadzącego - ćwiczenia praktyczne.

## **Literatura**

#### Podstawowa

Cwiczenia praktyczne HTML5, Danowski Bartosz, Wydawnictwo Helion, 2012

Bootstrap w 24 godziny, Kyrnin Jennifer, Wydawnictwo Helion, 2016

#### Uzupełniająca

Bootstrap. Praktyczne projekty, Kortas Michal, Wydawnictwo Helion, 2016

#### **Bilans nakładu pracy przeciętnego studenta**

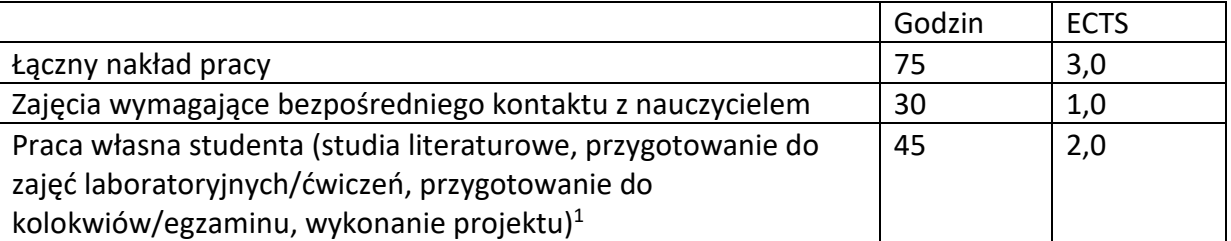

 $\overline{a}$ 

<sup>1</sup> niepotrzebne skreślić lub dopisać inne czynności